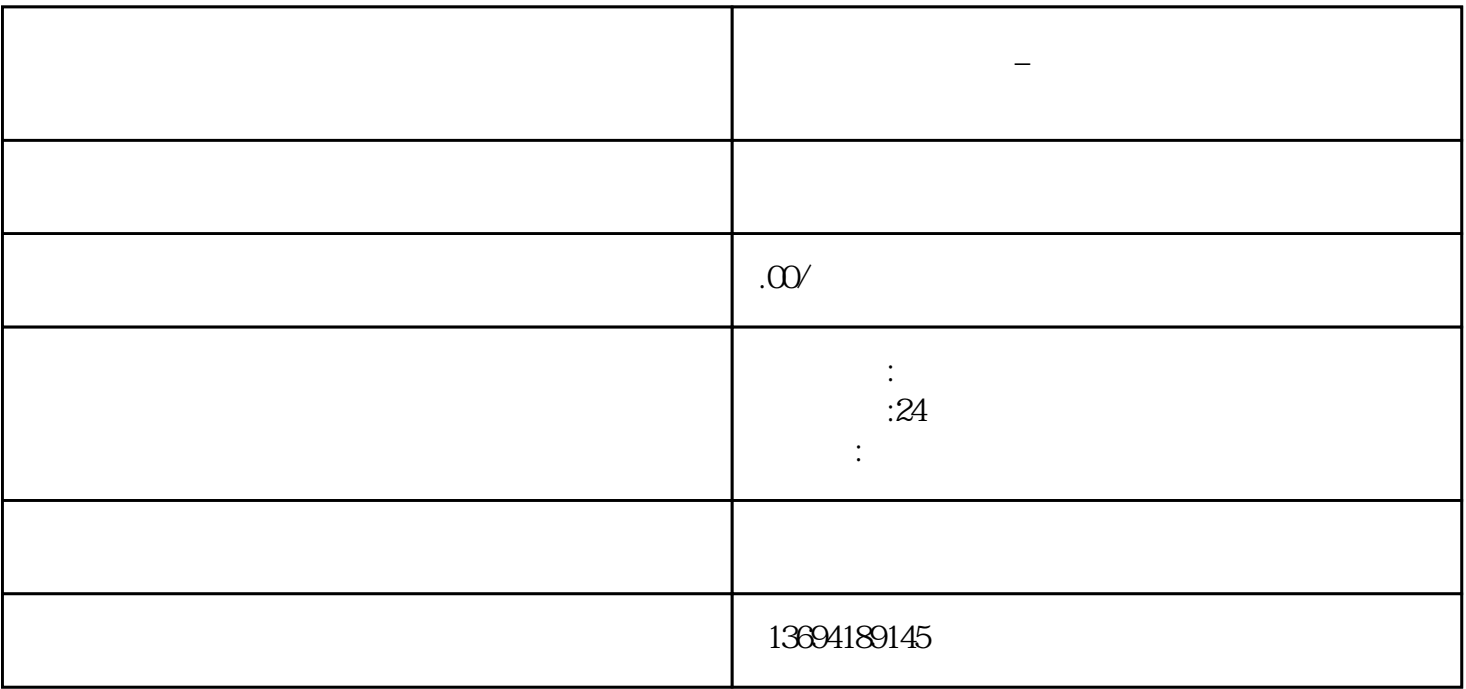

**微信的** 

bukehuoque

 $1$ 

 $\alpha$  , where  $\alpha$ 

bukehuoque

 $\alpha$  and  $\alpha$  are the state  $\alpha$  and  $\alpha$  are the state  $\alpha$  $\begin{array}{ccc} \n ^{4} & ^{9} & ^{16} & ^{16} \\
+ & ^{16} & ^{16} & ^{16} \\
\end{array}$ , and the contract of the contract of the contract of the contract of the contract of the contract of the contract of the contract of the contract of the contract of the contract of the contract of the contract of the con  $\mathcal{R}$ , we can accord the contract of  $\mathcal{R}$  and  $\mathcal{R}$  is the contract of  $\mathcal{R}$   $2<sub>l</sub>$ 

 $3 \thickapprox 3$ 

 $R = \frac{1}{2}$ 

 $\alpha$  and  $\alpha$